# **Strings Programming Guide for Cocoa**

## イントロダクション

このドキュメントでは、CocoaにおけるStringオブジェクトの作りかた、探しかた、つなぎかた、そして描 画のしかたを解説します。加えてStringに関連の深い CharacterSetオブジェクト,それからScanner オブジェクトについての説明もしています。

注意!

NSStringオブジェクトはObjective-Cだけにあるクラスです。JavaでCocoaをお使いの皆さんは, java.lang.string を使ってください。

NSScannerオブジェクトもObjective-Cだけにあるクラスです。同じくJavaでは、NSFormatterを使って ください。NSFormatterについては「Data Formatting Programming Guide for Cocoa」に解説があり ます。

## Stringオブジェクト

StringオブジェクトはCocoaフレームワークにおける文字列処理のために用意されています。文字列をオブ ジェクトの形にしておくことで,他のオブジェクトと同じように文字列を扱えますし,カプセル化による隠 蔽効果も期待できます。Stringオブジェクトにはどんなエンコーディングも使えますし,格納も単なる文字 列の配列よりも効率的です。

Stringオブジェクトはユニコードキャラクタの配列(言い換えれば「テキストストリング」ですが)として 実装されています。変更不能なStringは作成後に変更することができません。これはNSStringクラスのイ ンスタンスとして生成,使用します。変更可能なStringオブジェクトが必要な場合は,NSMutableStringク ラスのインスタンスを生成してください。

NSStringおよびNSMutableStringのインスタンスを通常Stringオブジェクト(時には単にString)と呼び ます。標準的なchar\*型で定義される文字列は「C string」という用語で表します。

Stringオブジェクトはユニコードキャラクタ(unichar型)の配列です。プログラマは lengh メソッドを 使ってStringオブジェクトが保持するキャラクタ数を,また characterAtIndex: メソッドを使って任意の 位置のキャラクタが何かを調べることができます。これら2つのメソッドがStringオブジェクトに対する基 本的なアクセスメソッドです。

とはいえ,実際にプログラム中でStringオブジェクトを使う場合ーString同士を比較したり,一方の中にも う一方を探したり,2つのStringを結合して新しいStringオブジェクトを作るといった処理を行うにはもっ と高いレベルのメソッドが必要です。また,もしStringオブジェクトを構成する個々のキャラクタにアクセ スする必要があるのなら,プログラマはユニコードキャラクタ・エンコーディングについての理解が必要と なります。詳しくは,以下を参照してください。

• The Unicode Standard, Version 4.0. The Unicode Consortium. Boston: Addison-Wesley, 2003. ISBN0-321-18578-1.

• The Unicode Consortium web site: [http://www.unicode.org/](http://www.unicode.org).

### Character Setオブジェクト

NSCharacterSetオブジェクトは,一連のユニコードキャラクタをセットとして扱うために用意されていま す。NSString,およびNSScannerオブジェクトは,検索処理のためにキャラクタを分類するのに NSCharacterオブジェクトを使用します。これを使えば,特定の性質をもつキャラクタを容易に見つけ出 すことができるからです。 Character SetにもStringと同じように,生成後は変更のできないNSCharacterSetと変更可能な NSMutableCharacterSetがあり,必要に応じて使い分けることができます。

Character Setオブジェクトは,文字列処理に際してフィルタになるなど,単に一連のキャラクラタを保持 しているだけのオブジェクトです。それ自体がなにかの処理を行うことはありません。NSString,および NSScannerクラスは,ある種のキャラクタを発見するためのメソッドで,このオブジェクトを引数として 受け取ります。

例を挙げましょう。以下のコードは,myStringというStringオブジェクトにおいて最初の大文字からなる ブロックを検出します。

NSString \*myString = @"some text in an NSString..."; NSRange letterRange;

letterRange = [myString rangeOfCharacterFromSet:[NSCharacterSet uppercaseLetterCharacterSet]];

このコードの実行後, letterRange.locationは「NSString」の最初の「N」の位置を指します。上の例 で,もしmyStringの最初の文字「s」が大文字だったら,letterRange.locationは0になったわけです。

Character Setオブジェクトを使う処理は、時として実行速度に予想外の影響を与えることがあります。使 用に際しては常にそのことに留意してください。また,これは他の類似のオブジェクトにも言えることです が,変更可能なCharacter Setの使用は,そうでないSetに比べてはるかにコストがかかります。メモリの 消費も大きいし、逆転 (Character Setの逆転はStringをスキャンする場合にしばしば発生します)するの にも時間とメモリを要します。

従って,プログラマは以下のことに留意するべきです。

- できるだけ,変更可能なCharacter Setオブジェクトは作らない。
- 同じSetを繰り返し使うのであれば,グローバル変数にして使い回す。
- 変更可能なSetに変更を加えて用途に適したSetを作る場合も,一度出来上がったらそれを変更不能なSet にコピーし、元のオブジェクトは速やかに破棄する。もしセッションを超えてそれが使用されるなら、ア プリケーションのメイン・バンドルにそれを保存して再利用する。
- Character Setオブジェクトの保存にあたってはアーカイブは使わずにファイルとして保存する。アーカ イブはしばしば重複し,ディスクやメモリを無駄に浪費します。

### Scannerオブジェクト

Scannerオブジェクトは、NSStringオブジェクトの構成要素である文字群を、数値と文字列も集合として 解釈するために使用されます。プログラマはオブジェクトの生成時に解釈したいStringオブジェクトを Scannerに渡します。そうして作られたScannerは、保持するStringオブジェクトの内容を必要に応じて解 釈できるのです。このクラスタに属するのは唯一NSScannerクラスだけです。

最も一般的なScannerオブジェクトの作り方は scannerWithString: あるいは

localizedScannerWithString: を使うものです。どちらも解釈対象となるStringオブジェクトをパラメー タとして指定します。新たに作成されたScannerはパラメータのStringの先頭をポイントしており、呼び出 されるScanメソッドはここから実行されます。また、setScanLocation: を使用してScanの開始位置を変 更することもできます。

Scanオペレーションは基本的に直前のオペレーションで最後にScanした文字の次の文字から開始されま す。例えば「137 small cases of bananas」という文字列から整数をScanした後では、Scannerの位置は 3となり、文字「7」の次の空白文字をポイントしており、次回のオペレーションはこの文字から始まりま す。

Scannerオブジェクトは、オペレーションの要求に合致しない文字をスキップします。つまり整数を要求さ れている場合、0~9の数字を見つけるまですべての文字が無視されるということです。また、Scannerはす べての空白文字と改行文字をデフォルトでスキップします。setCharactersToBeSkipped: メソッドを使用 して、ある種の文字(群)をあらかじめスキップするよう設定することも可能です。

上のサンプルのScanを続け、scanString:intoString メソッドで「of」の前までを文字列として抜き出し たとしましょう。その場合Scannerは「small」の直前の空白は無視しますが、「of」の直前の空白文字は 結果の文字列に含んでいます。

このケースでの探索文字列と結果の関係を以下の表に示します。

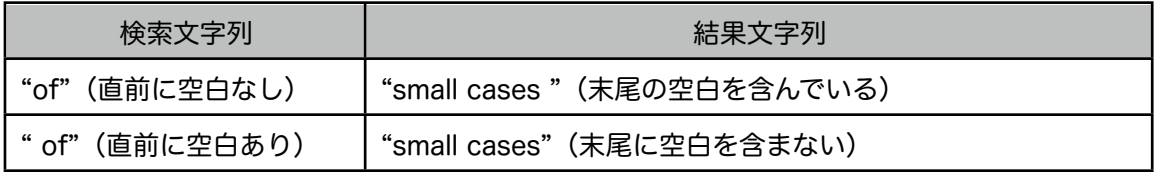

また、setCaseSensitive: メソッドを使用して、Scanに当たってアルファベットの大文字/小文字の区別 を行うかどうかも指定することが可能です。デフォルトではScannerは大文字/小文字を区別しません。た だしこの指定は検索に関するもので、スキップに関しては適用されないので注意してください。もし英語の 母音をスキップしたい場合には setCharactersToBeSkipped:で「AEIOUaeiou」と指定する必要がありま す。

Scannerの動作は、値の表現に関して言語や慣習を特定するロケールの影響を受けます。例えば NSScannerは十進数の区切り(英語では1,000倍ごとに入れるカンマのこと)に関してロケールの定義を 使用します。プログラマはメソッド、localizedScannerWithString: を使ってロケール指定付きのScanner オブジェクトを生成することができます。また、 setLocale: メソッドを使い、既存のScannerオブジェク トに対して後からロケールを指定することも可能です。ロケールの指定がない場合、Scannerはデフォルト のロケール定義を使用します。

#### 書式付きStringオブジェクト

NSStringオブジェクトで使用される書式の構文は、他のFormatterオブジェクトで使用されるものと同じ です。NSStringクラスは、ANSI C の printf() 関数で定義されている変換指定記号(フォーマットキャラク タ)に加えて、オブジェクト全般に使用できる「%@」という表現をサポートしています(詳しくは後で出 てくる表1を参照してください)。 オブジェクトがメッセージ、 descriptionWithLocale: に応じる場合、NSStringはこれを送って表示する テキストを検索します。それ以外の場合には、 description メッセージを送ります。ローカライズされた 文字列内の変数の並び替えなどについては、ドキュメント「String Files」に詳しい記述があります。 プログラマはNSStringのクラスメソッド、stringWithFormat: を使用して、printf() 形式の書式を伴った Stringオブジェクトを生成することができます。これに関して詳しくは「Stringオブジェクトの生成と変 換」で説明します。 以下のサンプルでは、さまざまな変換指定記号を使って文字列を作成しています。 NSString \*string1 = [NSString stringWithFormat:@"A string: %@, a float: %1.2f", @"string", 31415.9265]; // string1 is "A string: string, a float: 31415.93"

NSDictionary \*dictionary = [NSDictionary dictionaryWithObject:[NSDate date] forKey:@"date"]; NSString \*baseString = @"Base string."; NSString \*string2 = [baseString stringByAppendingFormat: @" A number: %@, a dictionary: %@", number, dictionary]; // string2 is "Base string. A number: 1234, a dictionary: {date = 2005-10-17 09:02:01 -0700; }"

多くのコンパイラが、ptrintf() へのパラメータに対してタイプキャスティングを実行しているため、整数に 対して「%f」という変換指定記号を指定しても正しい値が出力されます。が、このタイプキャスティングは NSStringでは行われません。変数型と変換指定記号は一致していなければなりません。

#### Stringオブジェクトと非ASCII文字

NSNumber \*number = [NSNumber numberWithInt:1234];

Stringオブジェクトに非ASCII文字(ユニコードを含む)を入れたい場合は、stringWithFormat: あるい は stringWithUTF8String: を使用します。

NSString \*s = [NSString stringWithFormat:@"Long %C dash", 0x2014];

また、「\xe2\x80\x94」 は「0x2014」に相当するUTF-8Stringですから、以下の方法も可能です。

NSString \*s = [NSString stringWithUTF8String:"Long \xe2\x80\x94 dash"];

high-bitキャラクタ、すなわち8ビット目がオンになる文字をソースコードに含めるのは「安全」ではありま せん。

NSString \*s = [NSString stringWithUTF8String:"Long — dash"]; NSString \*s = @"Long — dash"; // Not allowed

#### NSLog と NSLogv

ユーティリティ関数、NSLog() と NSLogv() は、エラーメッセージを記録するためにNSStringの書式サー ビスを利用しています。これらの関数にパラメータを渡す場合、そのことに留意する必要があります。最も あちがちなミスは、以下のように変換指定文字を含む書式指定つきのStringを渡してしまうことです。

NSString \*string = @"A contrived string %@"; NSLog(string); // The application will crash here due to signal 10 (SIGBUS)

次の例のように変換指定文字の対象があればまだましです(結果は期待通りではないでしょうが、少なくと もクラッシュは避けられます)。

NSString \*string = @"A contrived string %@"; NSLog(@"%@", string); // Output: A contrived string %@

#### 変換指定文字一覧

以下の表はNSStringのフォーマッティング・メソッドがサポートしている変換指定文字の一覧です。

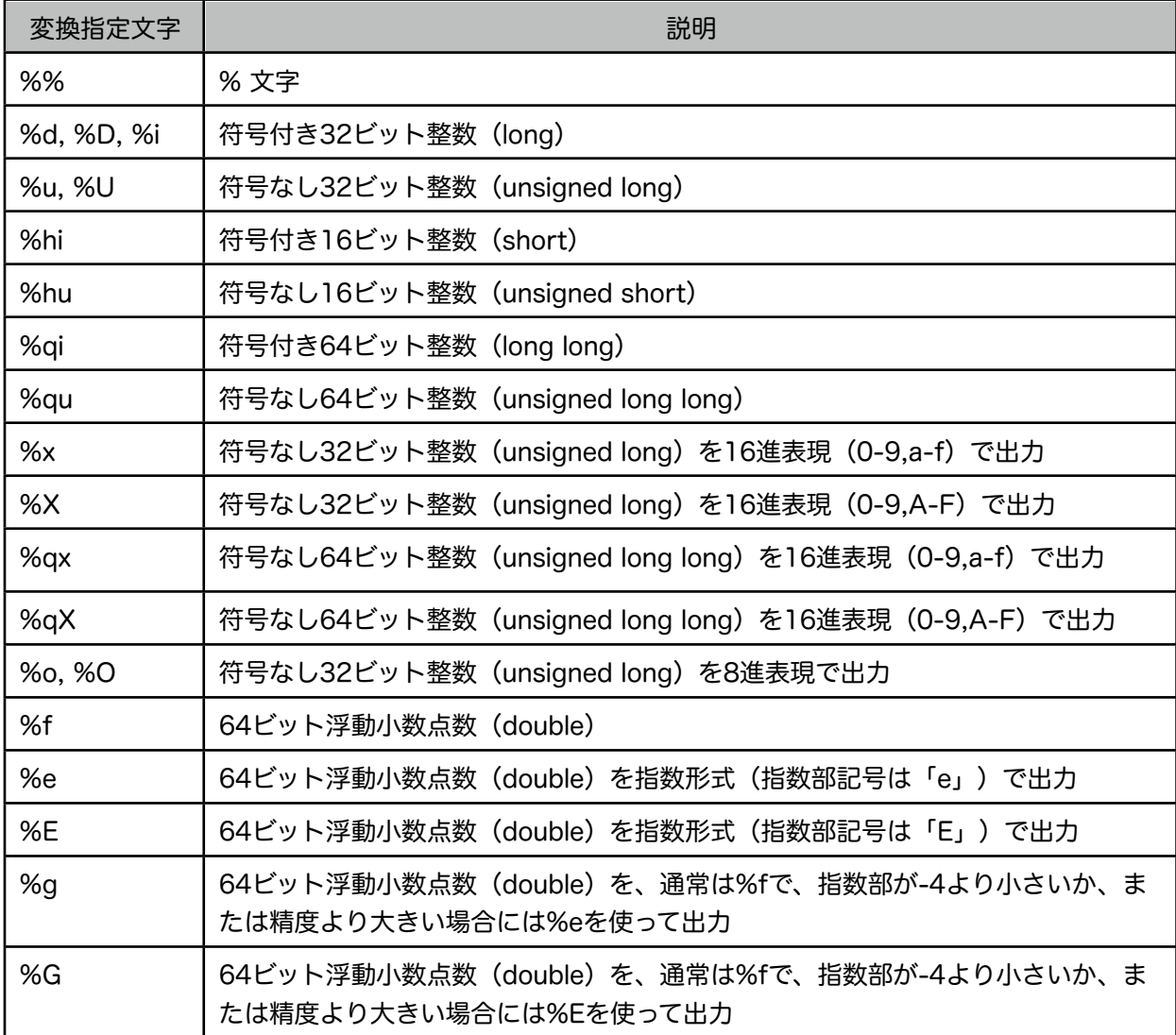

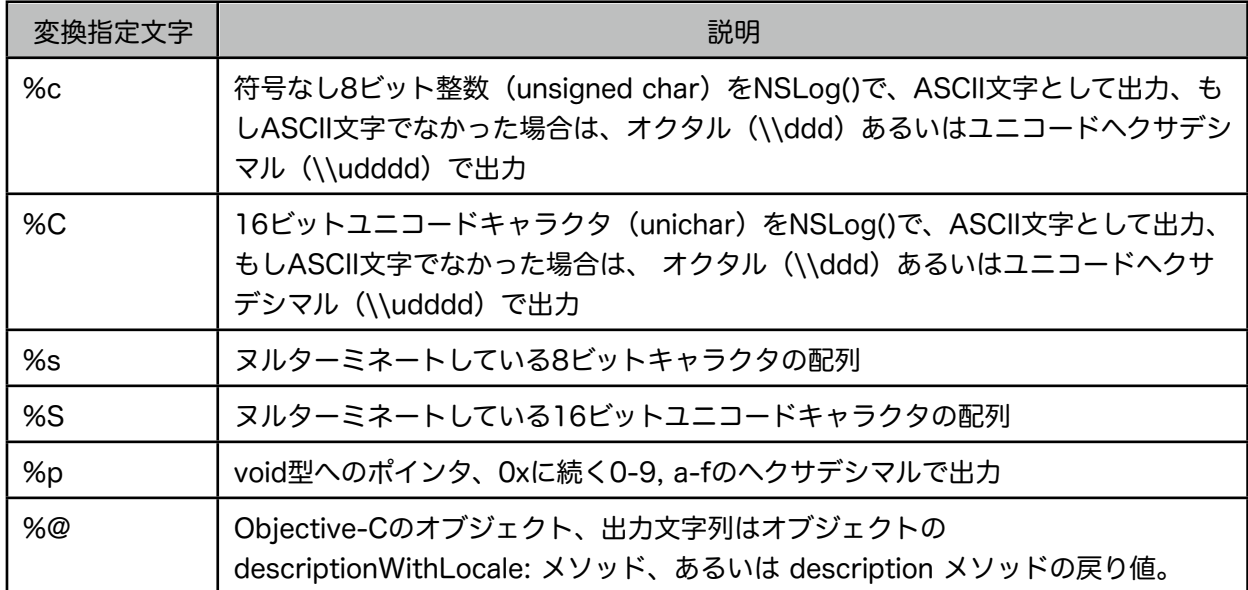

#### Stringオブジェクトの生成と変換

NSString、およびそのサブクラスであるNSMutableStringでは、サポートしているさまざまなエンコー ディングに基づく文字列からStringオブジェクトを生成する手段を提供しています。Stringオブジェクト は、その内容をいつでもユニコードキャラクタで保持しますが、同時にそれ以外のさまざまなエンコーディ ング、例を挙げれば7-bit ASCII、ISO Latin、EUCやShift-JISなど、にその内容を変換することができるの です。クラスメソッド availableStringEncodings によって、使用可能なエンコーディングを一覧するこ とが可能です。また、C StringからStringオブジェクトを生成する際には、使用するエンコーディングを指 定することができます。指定がない場合には、 defaultCStringEncoding で返されるデフォルトのエン コーディングが使われます。

プログラム中でStringオブジェクトを生成する最も簡単な方法はクラスメソッド stringWithCString: あ るいはインスタンスメソッド initWithCString: を使用することです。どちらもヌルターミネートした通 常のC StringをパラメータにしてStringオブジェクトを生成します。また、Objective-Cは7-bit ASCIIエン コーディングによるStringオブジェクトの定数を定義する書式として @"..." という書式をサポートしていま す。

NSString \*temp = @"/tmp/scratch";

上のようなオブジェクトは、コンパイル時に生成されてプログラムの実行中メモリ上に常駐します。コンパ イラはこうしたオブジェクトをモジュールベースでユニークに生成し、けして解放されることはありません (もちろんプログラム中でこれらに対し retain、あるいは release をコールすることはできます)。

StringオブジェクトからC Stringを取り出す場合、UTF8String を使うことをお勧めします。このメソッド は、UTF8エンコーディングによる文字列定数を変えします。

また、lossyCString メソッドを使用して、StringオブジェクトからC Stringを生成することも可能です。 ただし、このメソッドはデフォルトのCエンコーディングを使用するので変換にあたってなんらかの情報が 失われる可能性があります。

どちらの場合も、戻り値のStringオブジェクトはガベージコレクションの対象となるテンポラリなオブジェ クトであることに留意してください。これらを恒久的なオブジェクトとして利用したい場合には、これらの 戻り値のコピーを作らなければなりません。

なお、cString、cStringLength、getCString、getCString:maxLength: そして

getCString:maxLength:range:remainingRange: の各メソッドは、近いうちに改訂される予定ですので できるだけ使用は避けるようにしてください。

文字群からユニコードエンコーディングのStringオブジェクトを生成する、逆にStringオブジェクトから 所定のエンコーディングでデータをとり出すのに使用するメソッドには上の他、以下のものがあります。 initWithData:encoding: と、dataUsingEncoding: はNSDataからStringオブジェクトへ、またStringオブ ジェクトからNSDataへの変換を行います。また、NSStringのクラスメソッド stringWithContentsOfFile: を使用すればファイルから直接内容を読み込んでStringオブジェクトを生成 することができ、インスタンスメソッド、writeToFile:atomically: を使えば、オブジェクトの内容を ファイルに書き込むことが可能です。

最後に、既存のStringオブジェクトから新たなStringオブジェクトを生成するメソッドには2つのタイプが あります。localizedStringWithFormat: とその仲間は、変換指定文字を含む書式文字列と、その変換指 定文字に対応する変数を使ってStringを生成します。stringByAppendingString: および、 stringByAppendingFormat: は、既存のStringオブジェクトに新たなStringを追加することで新たな Stringを生成します。

以下の表はStringオブジェクトの生成/抽出の関係を要約したものです。

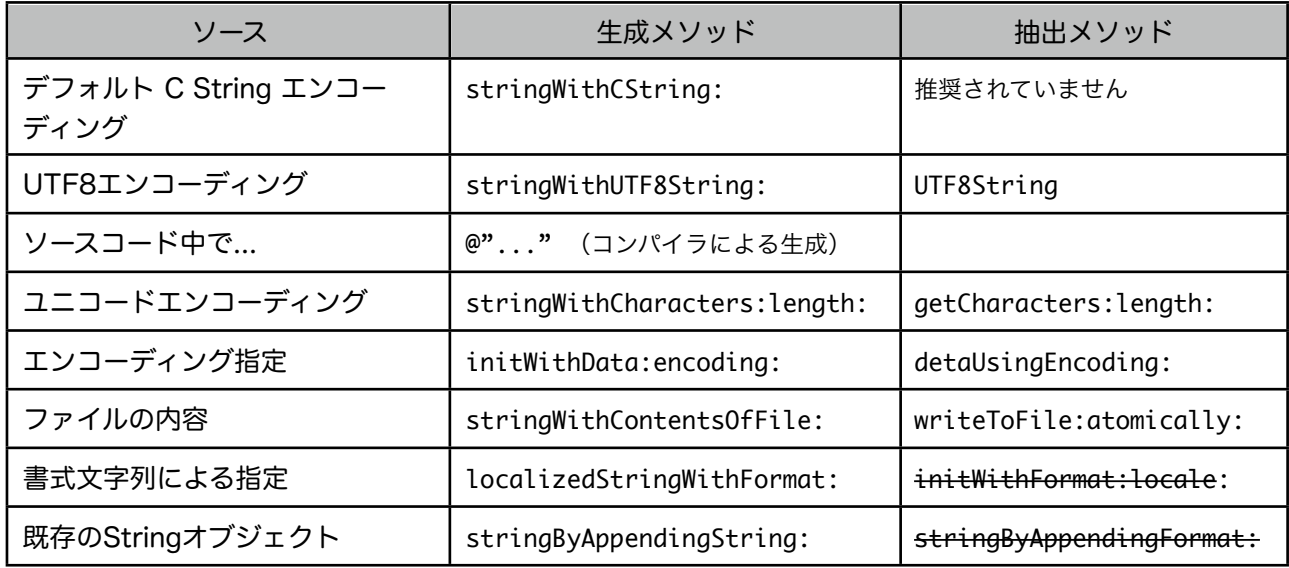

訳注:表中線で消してある項目は原文では消されていないが、明らかに「抽出メソッド」ではない。

### Stringオブジェクトの検索と比較

Stringのクラスには、Stringオブジェクトから文字または文字列を検索するメソッド、およびStringオブ ジェクト同士の比較を行うメソッドが定義されています。これらのメソッドは、ユニコード規格に基づいて 2つのキャラクタシーケンスの同一性を判定します。この比較メソッドは 汎用的かつ正確ですが、プログラ ムやデータの性格に合わせて、より効率的なメソッドで代替することも可能です。

検索メソッド、比較メソッドにはそれぞれ3種類のバリエーションがあります。それぞれの最もシンプルな バージョンはString全体を検索、あるいは比較するもの、その他は検索、比較の対象となる範囲を限定する ものです。検索、比較に際しては以下のオプションが指定できます(すべてのメソッドで以下のすべてのオ プションが指定可能なわけではありません)。

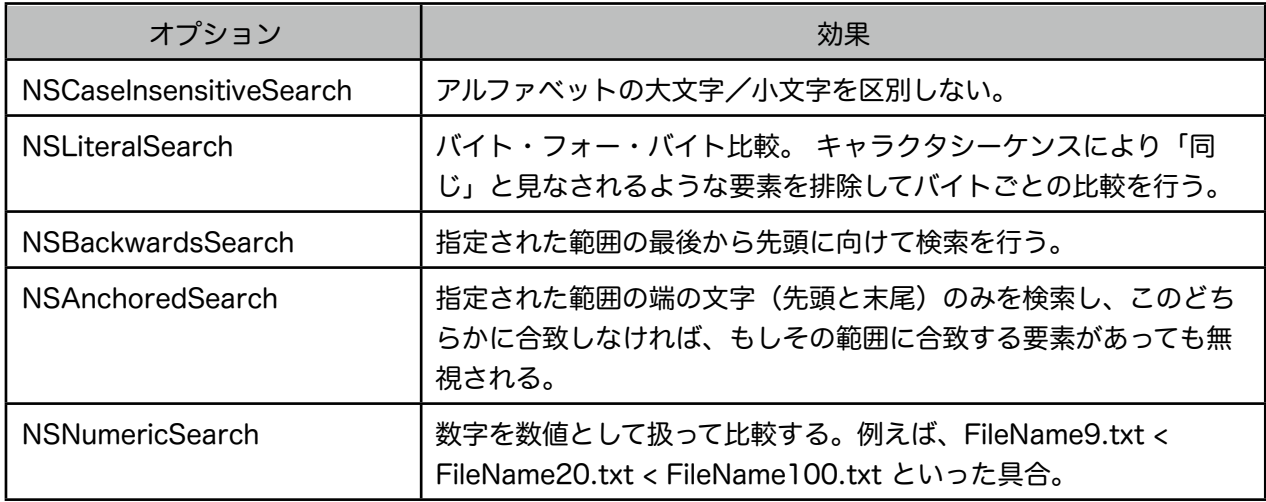

現在のところ、検索、比較処理はデフォルトでNSLiteralSearchオプションが指定されているものと見なし ます。ユニコードエンコーディングがより一般的になり、よりフレキシブルな比較方法が必要とされるにし たがって、このデフォルトの振る舞いは変更される予定です。

なお、検索にあたっては、検索文字列が指定された範囲に完全に含まれる場合のみ「発見」されます。ま た、もし範囲を指定して検索を行う場合に NSLiteralSearchオプションを指定しないのであれば、指定範囲 の先頭、および末尾がキャラクタシーケンスと合致していなければなりません(詳しくは、 rangeOfComposedCharacterSequenceAtIndex: の説明を参照してください)。

基本的な検索、比較メソッドの一覧

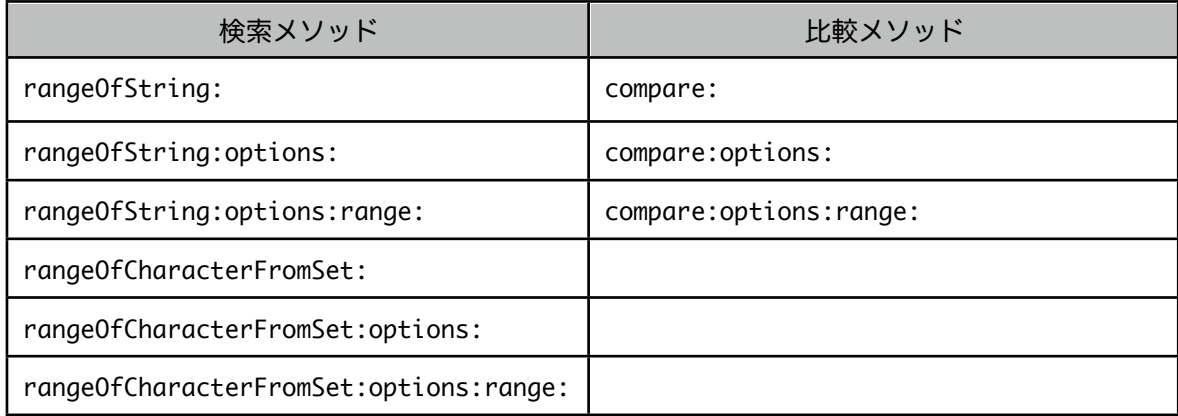

rangeOfString: メソッドは渡されたStrngがレシーバーに含まれるかどうか探します。 rangeOfCharacterFromSet: メソッドは渡されたCharacterSetのメンバーがレシーバーに含まれるがどう か探します。compare: メソッドは渡されたStringのレシーバーに対する辞書的な順番(アルファベット 順)での大小を返します。これら3つの基本形に、オプションの指定、オプションと範囲の指定を組み合わ せたのがその他のメソッドです。

なお、NSScannerクラスを使えばStringオブジェクト中に存在する数値を抽出することができます。 NSString、NSScannerのコンビは、検索、比較にあたってNSCharacterSetクラスを利用しています。

### Stringの結合と抽出

Stringを結合したり抽出したりするにはさまざまな方法があります。最もシンプルな結合方法は、一方をも う一方に追加するやり方です。stringByAppendingString: メソッドは渡されたStringをレシーバーの末尾 に結合したStringオブジェクトを返します。stringByAppendingFormat: あるいは initWithFormat: を使 用すれば、いくつかのStringオブジェクトを一度に結合することも可能です。

また、Stringオブジェクトの一部を抽出することも可能です。レシーバーの最初からあるインデックスまで を取り出すには substringToIndex: 、あるインデックスから最後までなら substringFromIndex: 途中の ある範囲を取り出したい場合には substringWithRange: を使用します。また、

componentsSeparatedByString: メソッドを使えば、レシーバーを一度にいくつかのStringに分割するこ とも可能です。

## Stringオブジェクトの描画

Application KitはフォーカスしているNSViewクラスに対して描画するために、、NSStringクラスに drawAtPoint:withAttributes:、drawInRect:withAttributes:、sizeWithAttributes: という3種類の メソッドを用意しています(これはObjective-Cにのみ当てはまります。JavaではNSStringクラスではな く java.lang.string を使うことになるからです)。また、同様なメソッドはNSAttributedStringクラスに 対しても用意されています。

最初の2つのメソッドは文字列全体を指定された属性で描画するもの、残りの1つはレシーバーを描画する ために必要とされる描画領域のサイズを計算します。

数種類のフォントなど、複数の属性を指定したStringを描画する必要がある場合には、NSStringをパラ メータにして新しいNSAttributedStringオブジェクトを生成して描画を行います。

drawAtPoint:withAttributes:、drawInRect:withAttributes: という2つのメソッドは、少量のテキス トか,あるいはめったに再描画が発生しないようなテキストに対して使われるよう設計されているので,繰 り返し文字列の描画を行う必要がある場合には NSLayoutManager を使う方が効率的です。

### Parh-Stringの操作

NSStringクラスはファイルシステムで使用される「Path-String」を操作するために豊富な機能を提供しま す。それらは Path-Stringを保持するStringオブジェクトから、ディレクトリやファイル名、拡張子を抽出 できますし、ユーザーのホーム・ディレクトリを表すチルダ表現(~username みたいなもの)を展開した り、逆に生成したりすることもできます。Pathに含まれるシンボリック・リンクを解決することも可能です し、カレントディレクトリや親ディレクトリを表す記号も正しく扱えます。

NSStringクラスでは、基本的に「/」(スラッシュ)をPathセパレーター、「.」(ピリオド)を拡張子セ パレーターと解釈します。ファイルやディレクトリを指定するParh-Stringをパラメータとして受け取る各 種メソッドは、これらの一般的表現を内部で自動的にシステムに適合する形に変換します。ルートディレク トリがあるシステム(Mac OS Xはこれに当たります。Windowsは違いますね)では、絶対PathはPathセ パレーター「/...」あるいはチルダ表現「~username/...」から始まります。デバイスの指定が必要な場所で は、システムの仕様にしたがってそれを行えますし、Stringオブジェクトにデフォルト・デバイスを追加さ せることもできます。

#### CharacterSetの生成

NSCharacterSetクラスには、例えば「letters(アルファベットの大文字と小文字)」、「10進数字」、 「空白文字」など、使用頻度の高いCharacterSetを返すクラスメソッドが用意されています。これらの 「標準的な」CharacterSet(その内容については本章後半に詳しく述べます)は、たとえ

NSMutableCharacterSetクラスにメッセージを送って生成したものであっても変更不能です。が、これら のオブジェクトに mutableCopy メッセージを送って変更可能なコピーを作成することは可能であり、それ をカスタマイズしてオリジナルのCharacterSetを作成することができます。例えば以下のコードは文字と 数字に一般的な括弧を含むCharacterSetを生成しています。

NSMutableCharacterSet \*workingSet; NSCharacterSet \*finalCharSet;

workingSet = [[NSCharacterSet alphanumericCharacterSet] mutableCopy]; [workingSet addCharactersInString:@";:,."]; finalCharSet = [workingSet copy]; [workingSet release];

ユニコードを使ってカスタムのCharacterSetを定義する場合は以下のコード(これは改ページ文字と改行 文字のCharacterSetを作成しています)を参考にしてください。

UniChar chars $[] = {0 \times 000C, 0 \times 2028};$ NSString \*string = [[NSString alloc] initWithCharacters:chars length:sizeof(chars) / sizeof(UniChar)]; NSCharacterSet \*chset = [NSCharacterSet characterSetWithCharactersInString:string]; [string release];

CharacterSetの項で説明したパフォーマンス的な理由から、カスタマイズを終えた変更可能な CharacterSetは必ず変更不能なオブジェクトに変換して使用することを推奨します。ただし、作成したそ のCharacterSetの内容を頻繁に変更する必要があるのであれば別ですが。

また、この手法でカスタマイズしたCharacterSetを多用するようなアプリケーションでは、当然ながら一 度作成したCharacterSetをリソースなどに保存して必要に応じてロードするようにする方が効率的です。 以下のようにすれば、CharacterSetをNSDataの形式でファイルに保存することができます。

NSString \*filename; /\* Assume this exists. \*/ NSString \*absolutePath; NSData \*charSetRep; BOOL result; absolutePath = [filename stringByStandardizingPath]; charSetRep = [finalCharSet bitmapRepresentation]; result = [charSetRep writeToFile:absolutePath atomically:YES];

CharacterSetを保存したファイルの拡張子は慣習として「.bitmap」とされています。このファイルを他の プログラマが利用できるように、できればこの慣習に従ってください。「.bitmap」ファイルは、 characterSetWithContentsOfFile: メソッドで簡単にロードすることができます。

#### 標準的CharacterSetとユニコード定義

letterCharacterSet メソッドなどで返される標準的CharacterSetは、例えばUppercase Letter、 Combining Mark などの、ユニコード規格に定められたカテゴリに基づいて定義されており、多くの場合、 1つあるいは複数のカテゴリの組み合わせたからできています。例えば lowercaseLetterCharacterSet に よって返されるCharacterSetは、Lowercase Letters というカテゴリに含まれる文字のすべてを含んでい るし、 letterCharacterSet の戻り値は Letter カテゴリに含まれるすべての文字の集合です。

ユニコード規格の変更によってカテゴリの内容も変更される可能性があることに留意してください。ユニ コード規格のカテゴリ定義は、<http://www.unicode.org>/ からダウンロードすることができます。

## ドキュメント更新履歴

オリジナル・ドキュメントは「Strings Programming Guide for Cocoa」2006/01/10版。

要約は2006/01/25。本文中にも記したように要約にあたって一部の内容を訂正。